## **Vallée de Joux**

## **Les trois lacs de la Vallée de Joux**

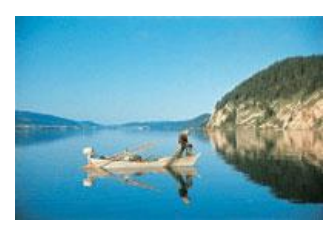

**La Vallée de Joux est un bijou de verdure et d'eau enchâssé. Elle se blottit entre un paysage de denses forêts de sapin, le Risoud, et de pâturages verdoyants s'étendant du Mollendruz au Marchairuz. Au milieu, le pays des Combiers compte deux lacs:** le lac de Joux et le lac Brenet.<br>Sans oublier un petit dernier, né<br>de ruisseaux, le modeste lac Ter. Notre balade permet de

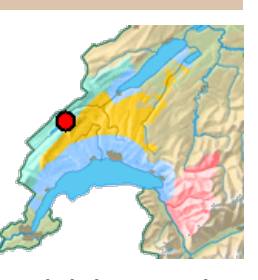

**découvrir ce trio d'argent liquide.**

Compter environ quatre heures de marche jusqu'au Rocheray, cinq jusqu'au Sentier. Premier retour en train possible depuis la gare du Lieu. Au Rocheray, possibilité également de prendre le train ou le bateau pour retourner au Pont.

**Détails Durée:** 4h00 **Longueur:** 16.2 km **Période:** Avril-Octobre **Difficulté:** Facile/Dénivelé faible **Dénivellation:** 198m 194m **Point culminant:** 1067m

**Informations** Vallée de Joux Tourisme Centre Sportif CH-1347 Le Sentier Tél +41 (0)21 845 17 77/ Fax +41 (0)21 845 50 08 [info@valleedejoux.ch](mailto:info@valleedejoux.ch) [www.myvalleedejoux.ch](http://www.myvalleedejoux.ch)

**Outils A**[fficher](#page-0-0) la carte **A**[fficher](#page-0-1) le profil **C**[oordonnées](#page-0-2) pour GPS **F**iche PDF complète (texte+carte, payant) Carte au mieux au 1:25'000 **V**otre randonnée sous Google Earth

**N**ouvelle [recherche](http://rando.swissgeo.ch/main.php?PHPSESSID=5dd6877b99aa92ccc4aab9cfdb94ef4d&page=1&PHPSESSID=5dd6877b99aa92ccc4aab9cfdb94ef4d) **R**[etour](http://rando.swissgeo.ch/main.php?PHPSESSID=5dd6877b99aa92ccc4aab9cfdb94ef4d&page=1&PHPSESSID=5dd6877b99aa92ccc4aab9cfdb94ef4d) à la liste

**Carte et profil**

<span id="page-0-1"></span><span id="page-0-0"></span>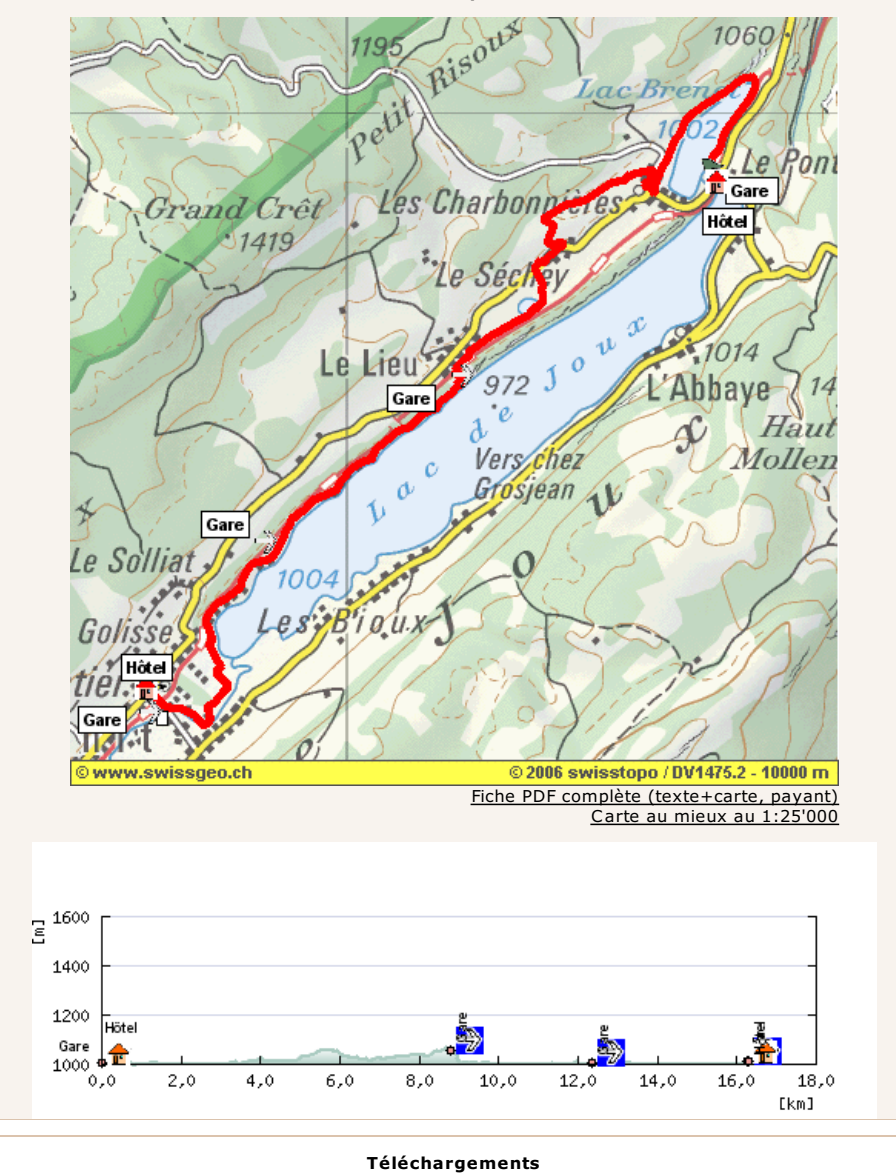

<span id="page-0-2"></span>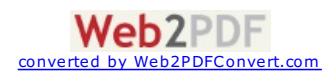

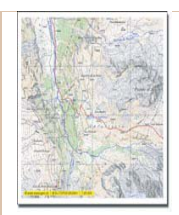

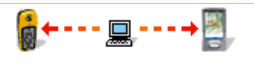

Télécharger les [coordonnées](#page-0-2) GPS pour Garmin, Magellan, txt.

Télécharger les [coordonnées](#page-0-2) GPS avec les cartes correspondantes pour PDA

Fiche PDF complète (texte+carte, payant) Carte au mieux au 1:25'000

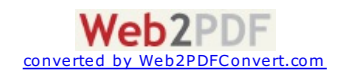